## **A software code to manipulateapparent contours**

#### *Oberwolfach, january 2007*

Maurizio Paolini

Catholic University, Brescia

joint work with G. Bellettini, V. Beorchia, F. Pasquarelli

## **Outline**

#### **topological point of view**

- Motivation [show animation ./anim1 (ctrl-F3)]
- Isotopic surfaces
- **Cut and glue elementary rules**
- Describing <sup>a</sup> contour
- The **"appcontour"** software
- Displaying <sup>a</sup> contour
- **Conclusions**

[Cerf, Huffman, Karpenko-Hughes, Bellettini-Beorchia-P., Luminati, Pignoni,...]

### **Motivation: isotopic surfaces**

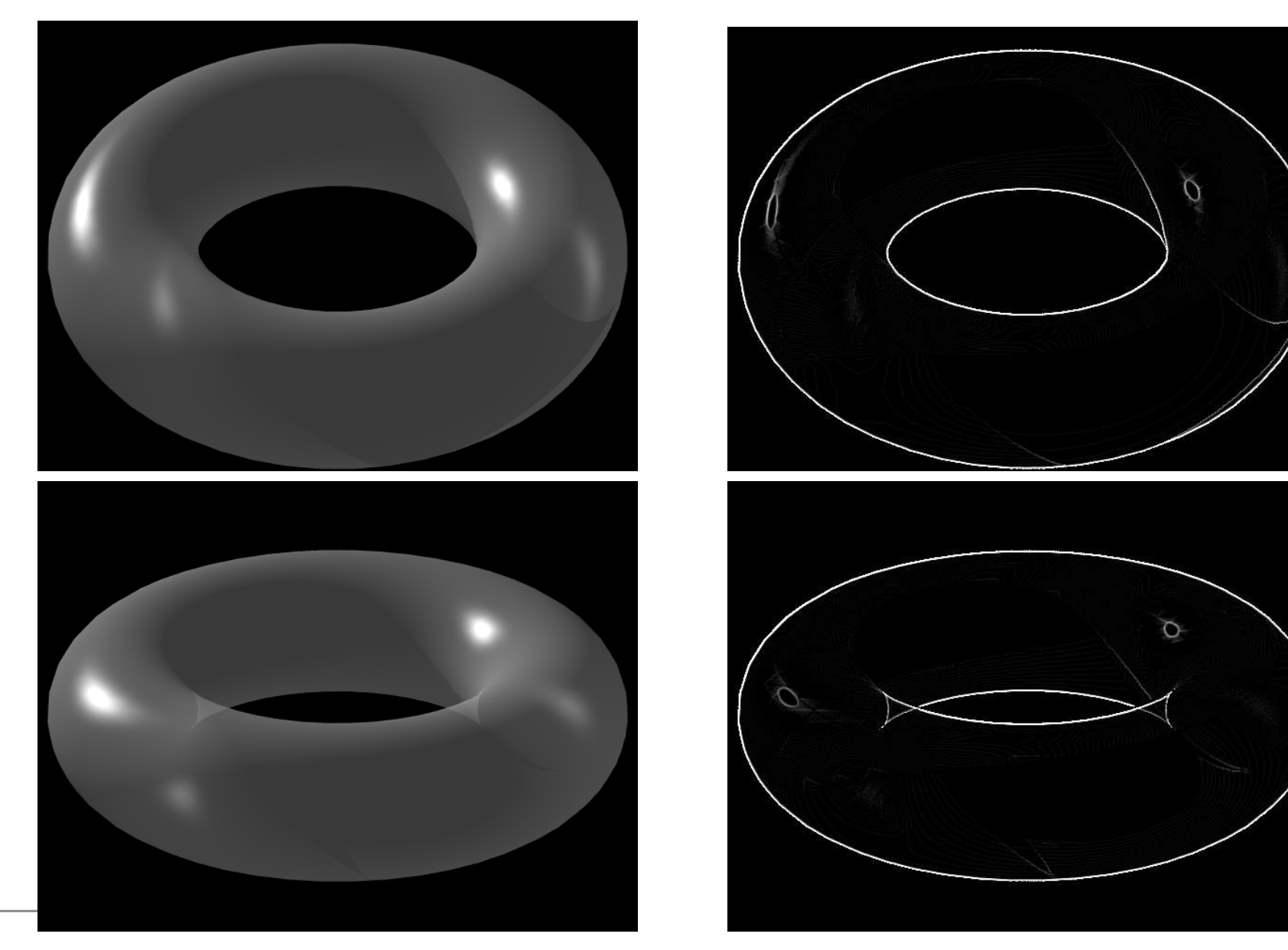

## **Isotopic surfaces**

#### Two surfaces are isotopicifI can smoothly deform one onto the other(without selfintersections)

## **3D-isotopic equivalence**

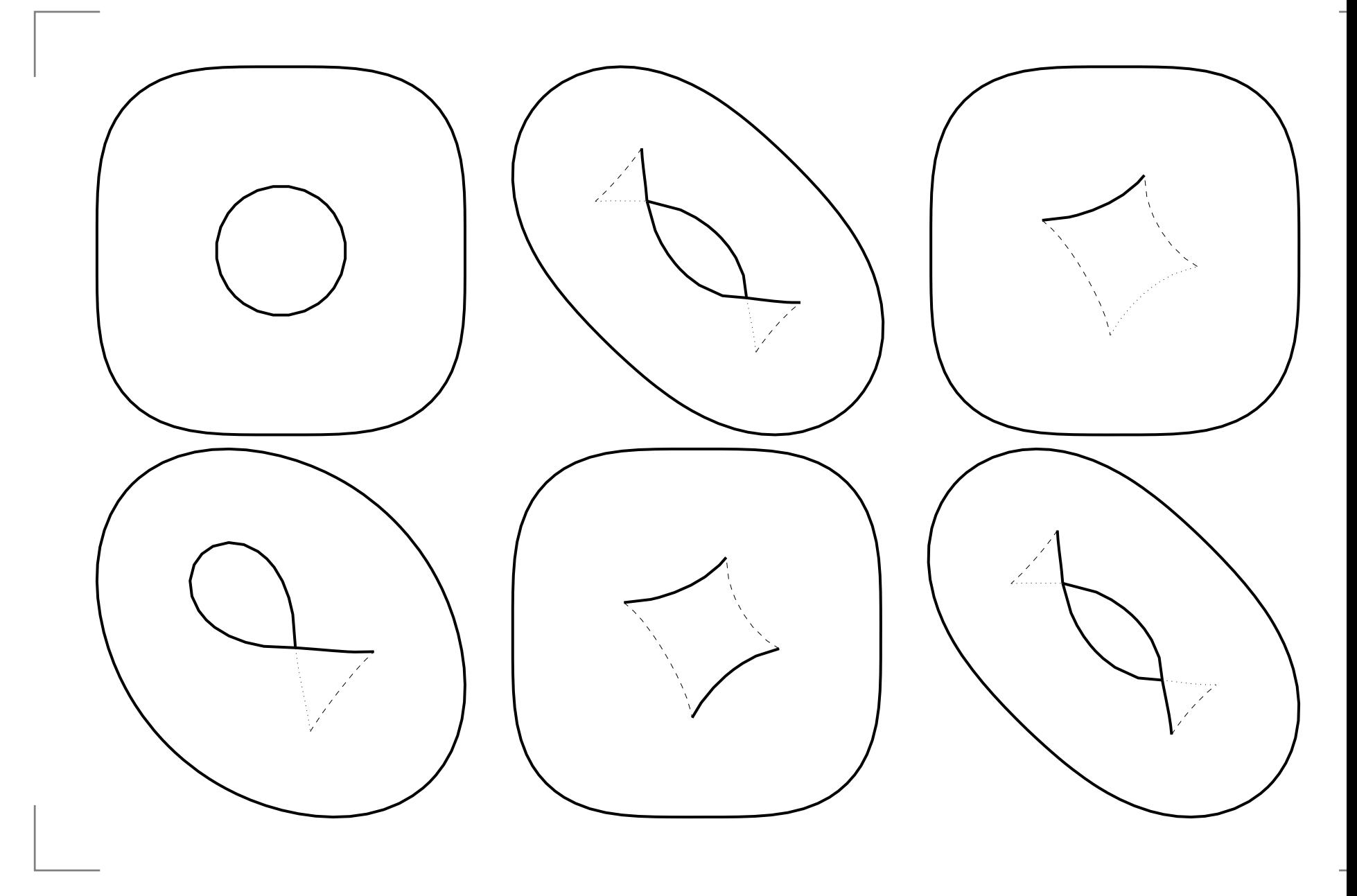

## **3D-isotopic equivalence (2)**

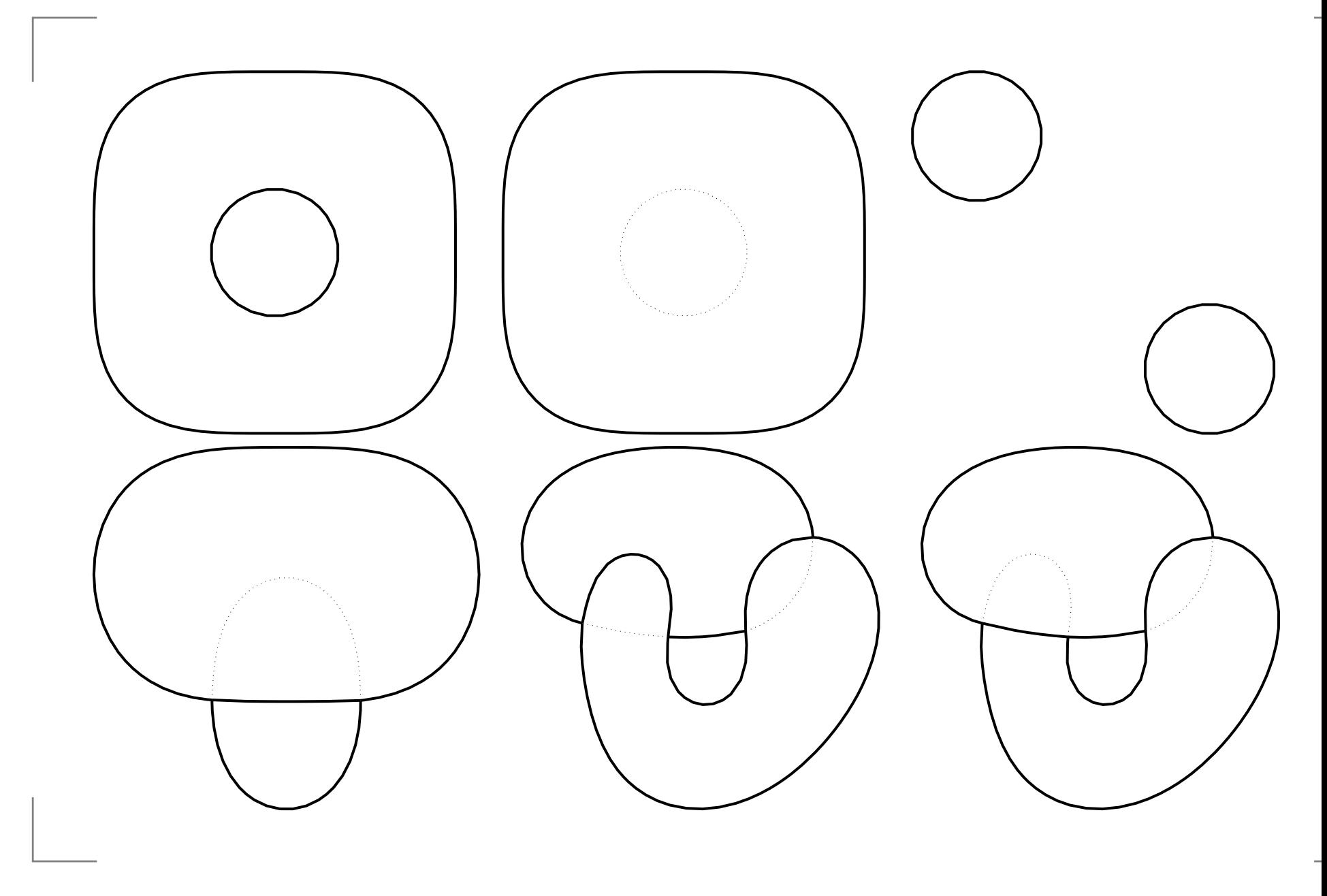

## **3D-isotopic equivalence (3)**

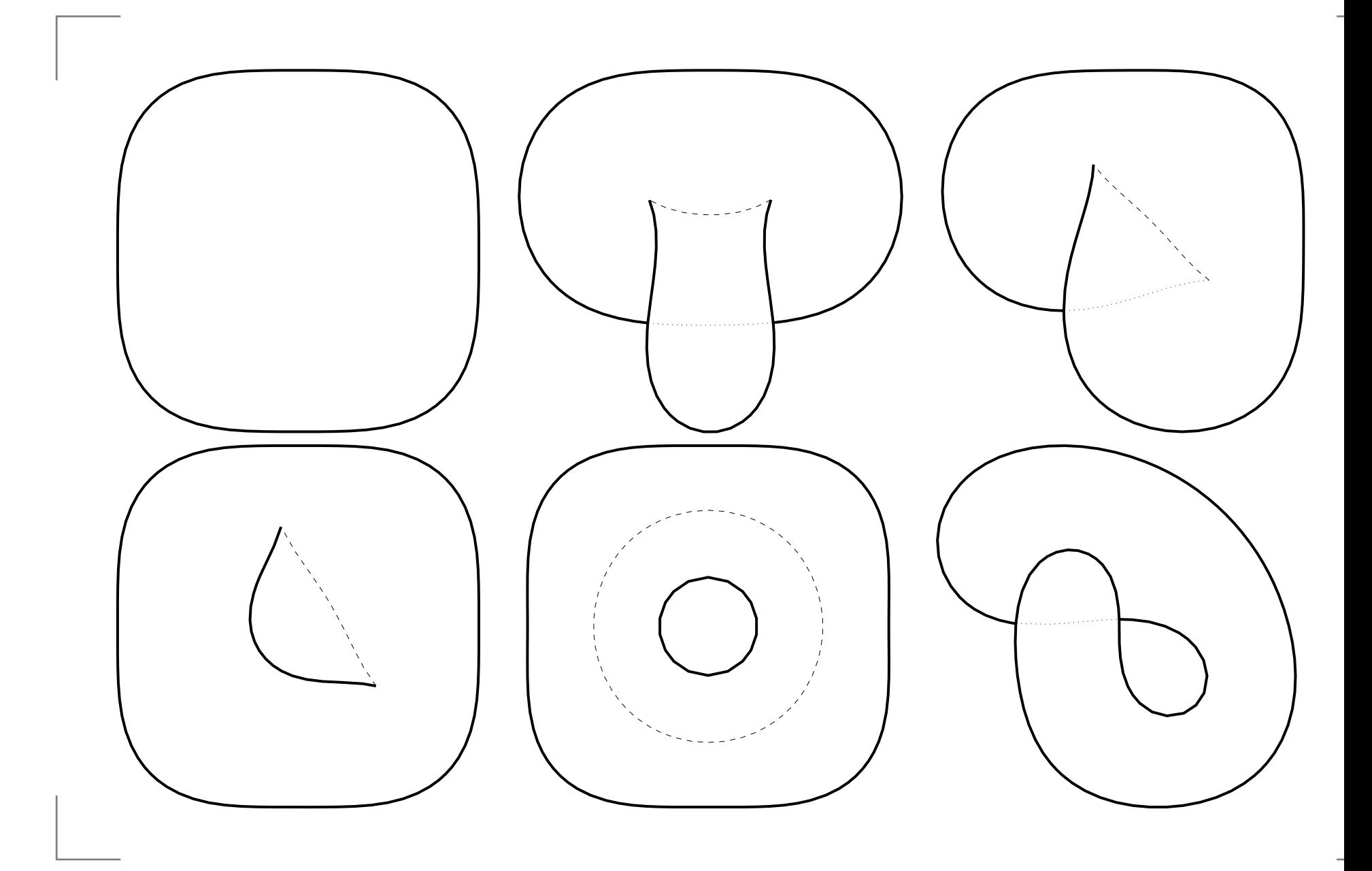

## **Manipulating apparent contours**

Aim: devise <sup>a</sup> (small) set of elementary rules that change an apparent contour keeping the 3D surface isotopic (Norigorous proof of this, yet). Is this set complete?Similar to the Reidemeister rules for knotted links.

## **Manipulating apparent contours**

Aim: devise <sup>a</sup> (small) set of elementary rules that change an apparent contour keeping the 3D surface isotopic (Norigorous proof of this, yet). Is this set complete?Similar to the Reidemeister rules for knotted links.<br>C Some of our rules:

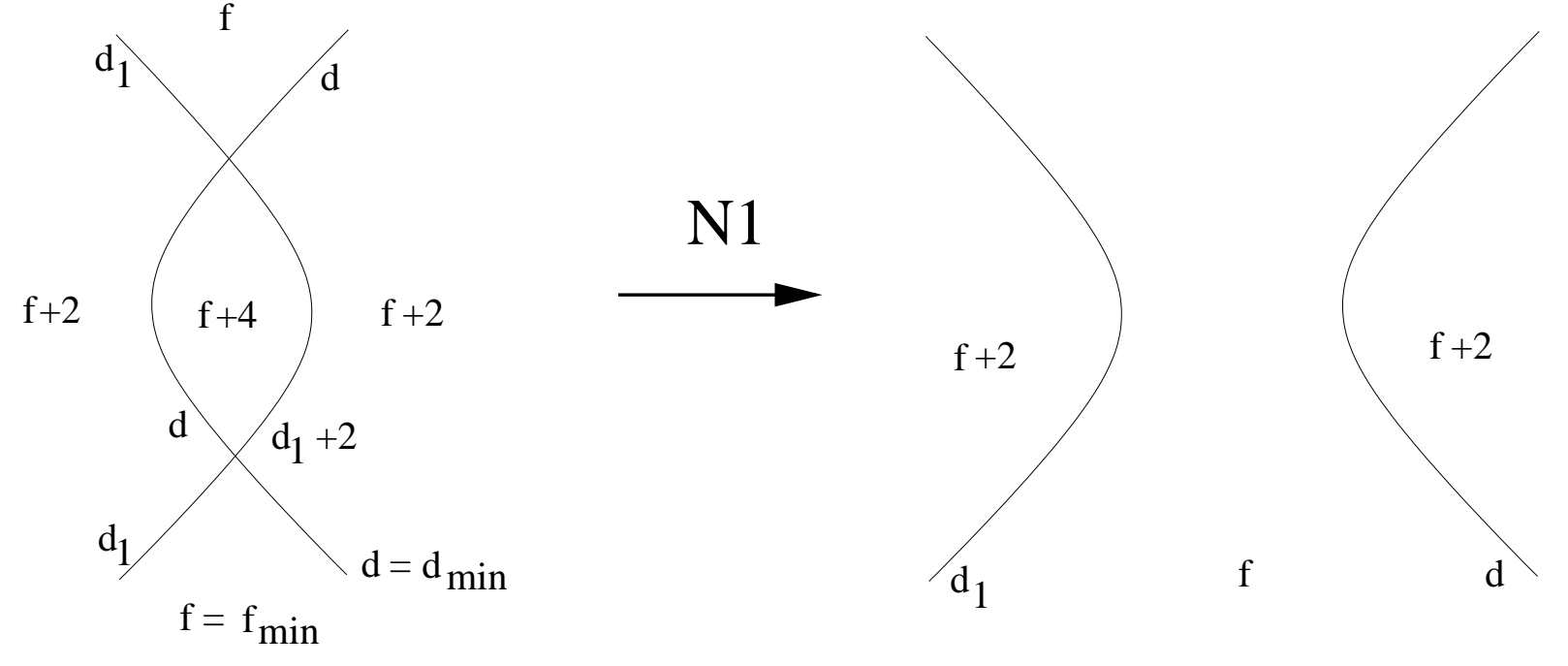

### **More rules...**

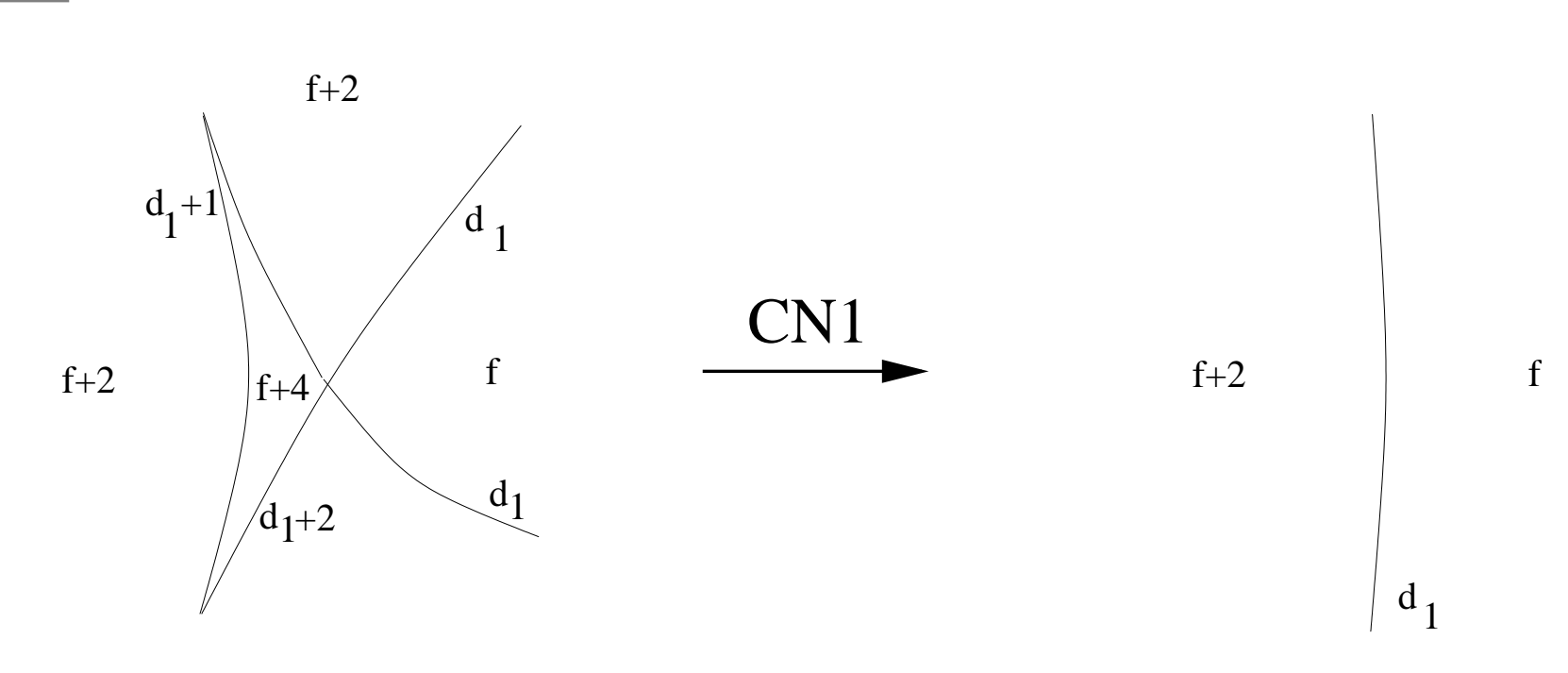

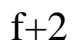

### **More rules...**

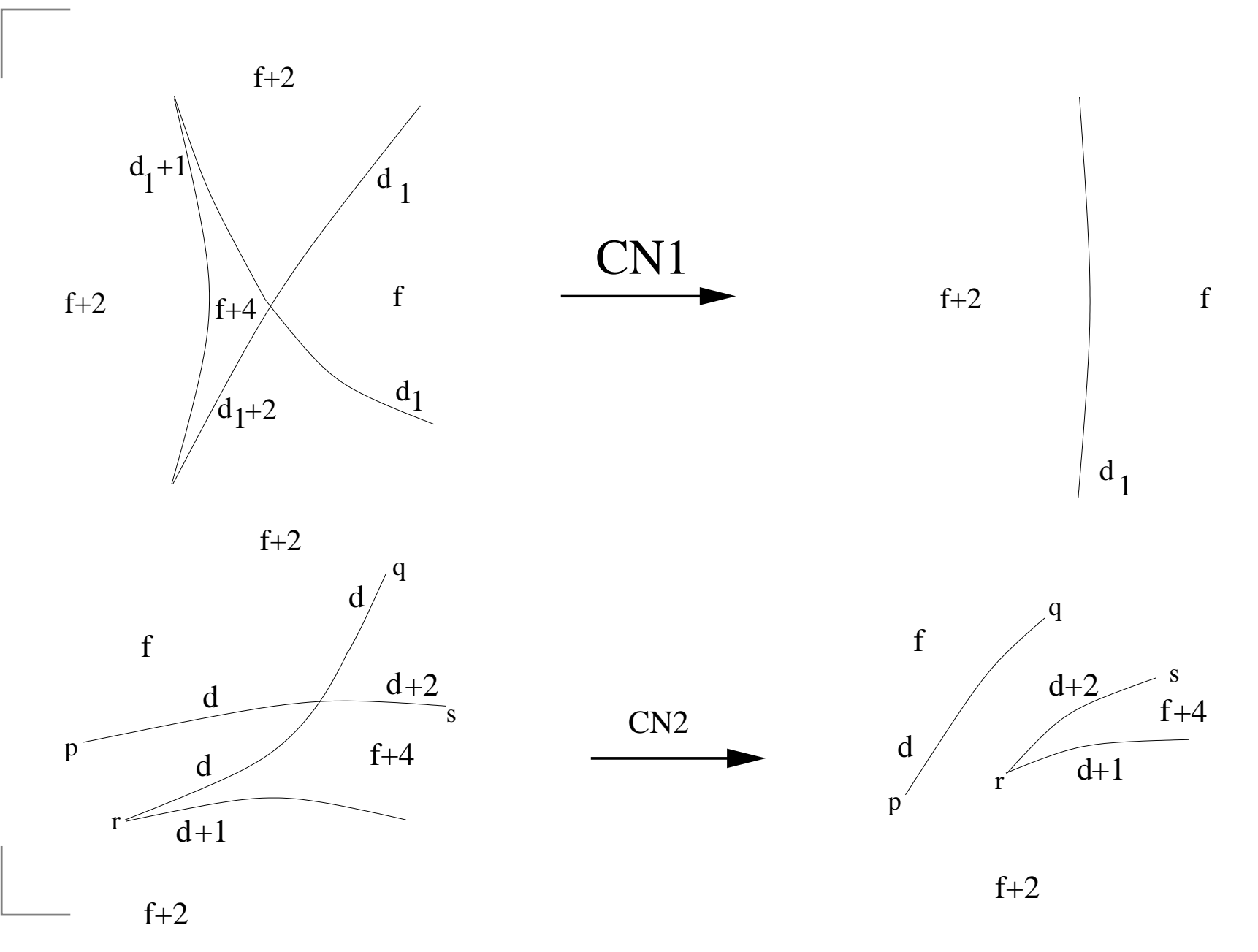

### **More rules... (2)**

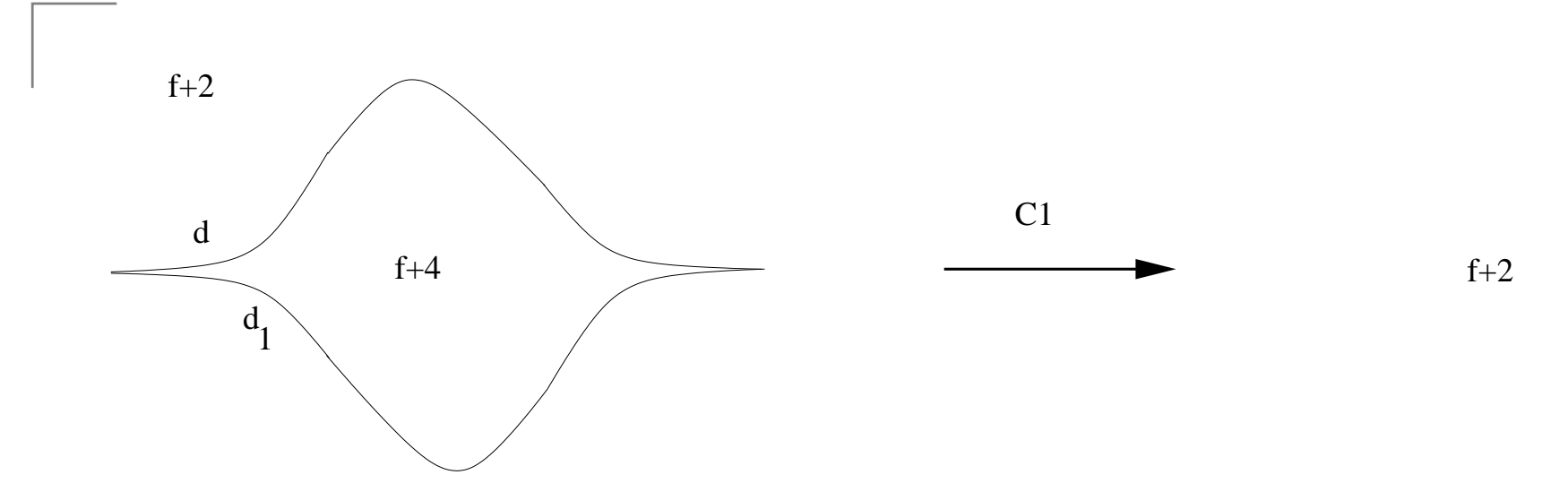

### **More rules... (2)**

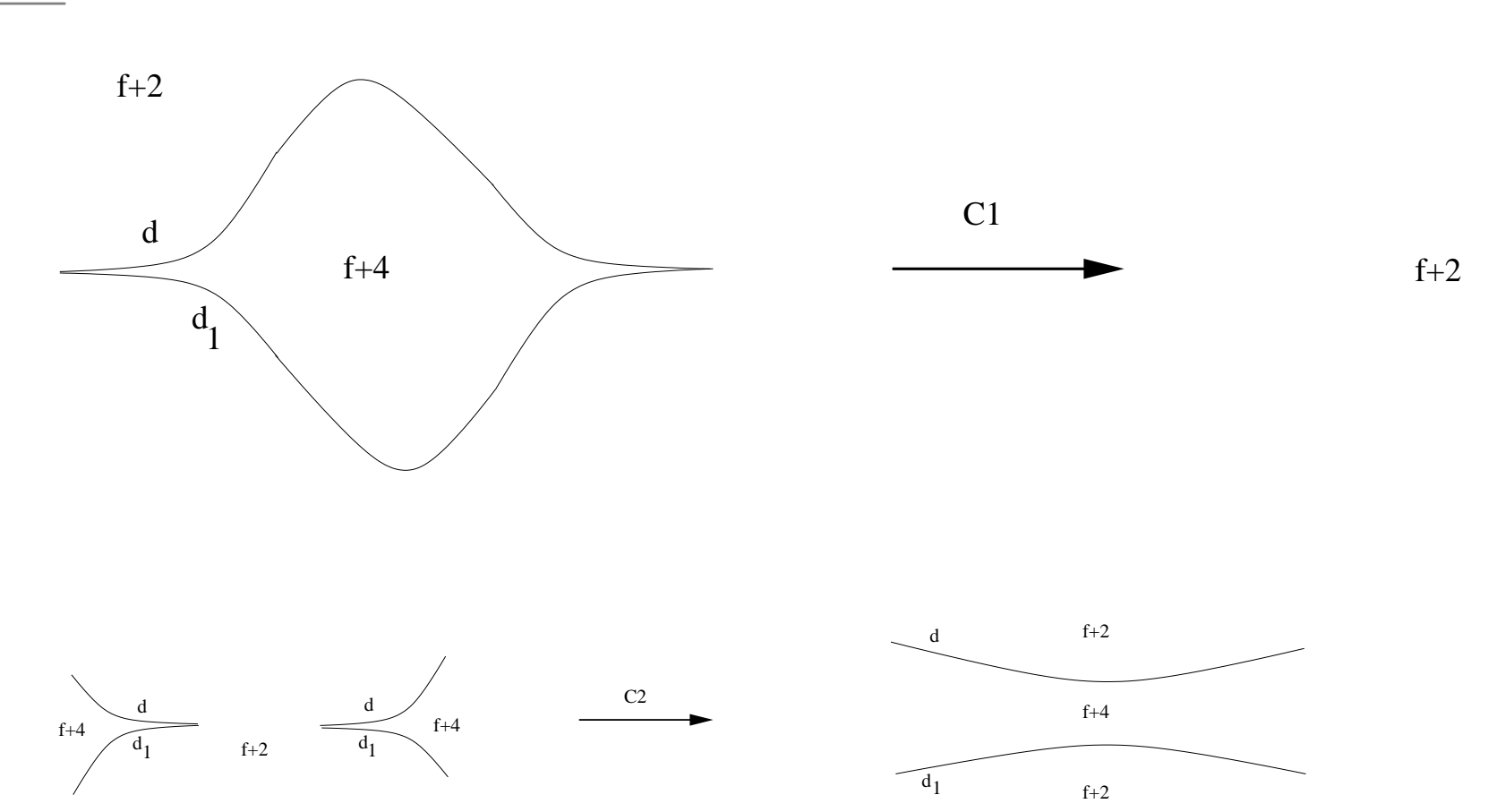

 $|d - d_1| = 1$ 

### **More rules... (3)**

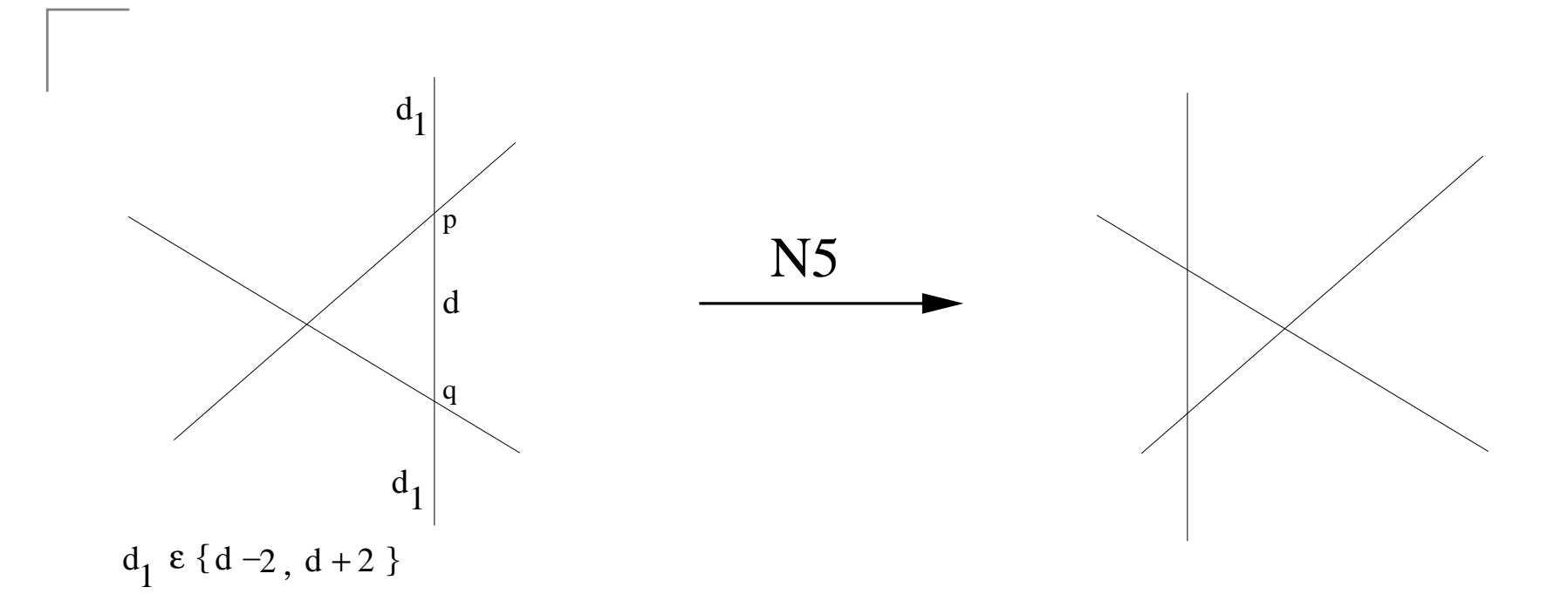

### **More rules... (3)**

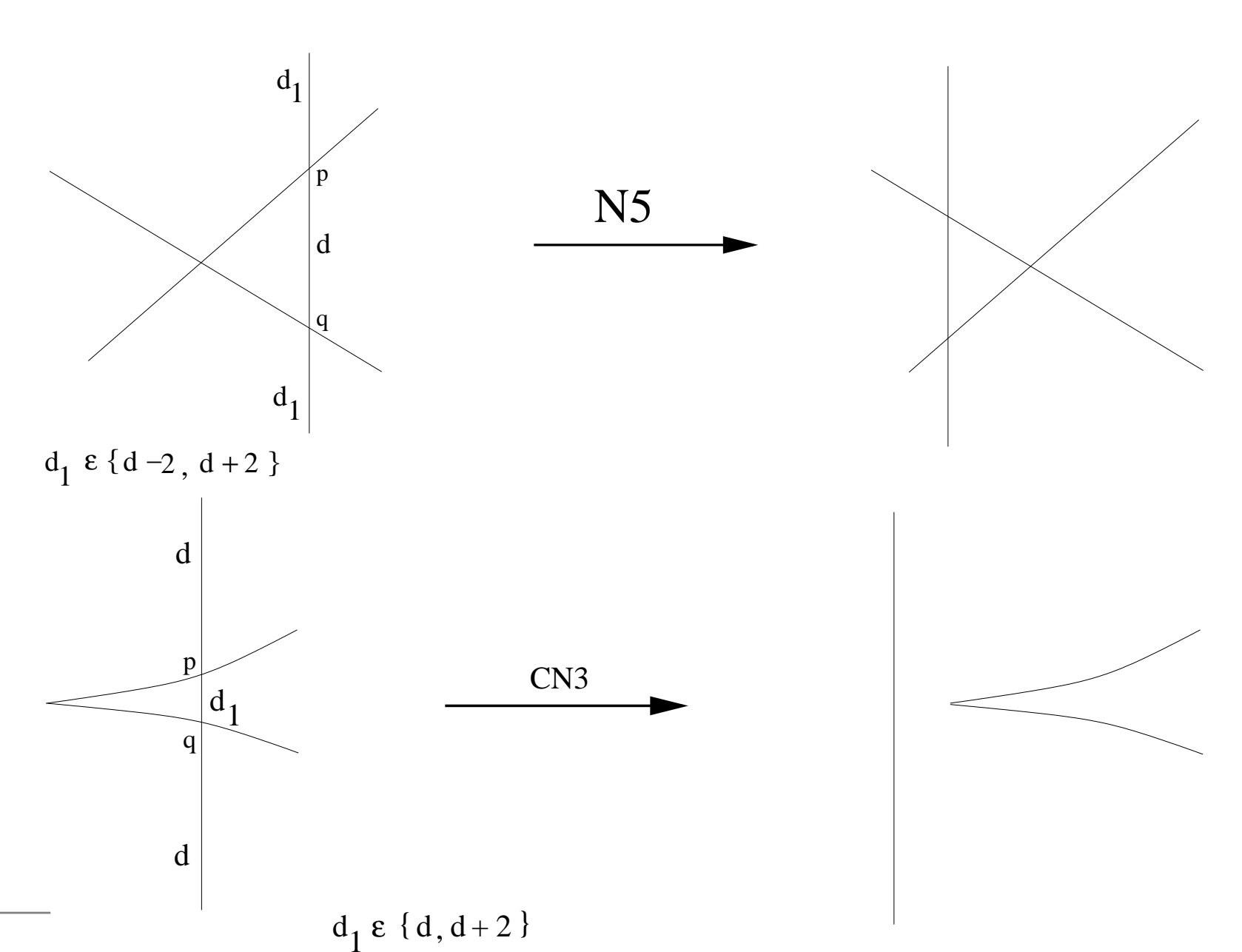

## **The software code**

Let's forget math for <sup>a</sup> moment... these rules seem"mechanical", can we develop <sup>a</sup> software program capableof authomatically applying them?Software project appcontour, hosted on SourceForge.

- How to feed contours to the software
- Internal representation of contours
- Manipulating contours
- **Presentation of the results**

## **Region description**

```
sketch {
Arc 1: (0);
Arc 2: [0 1 2);
Arc 3: [2 1 0);
Arc 4: [0];
Arc 5: [0];
Region 0 (f = 0): () (-a1);
Region 1 (f = 4): (+a2);
Region 2 (f = 4): (+a3);
Region 3 (f = 0): (-a4 - a5);
Region 4 (f = 2): (+a1) (-a2 +a4 -a3 +a5);
}
```
## **Morse description**

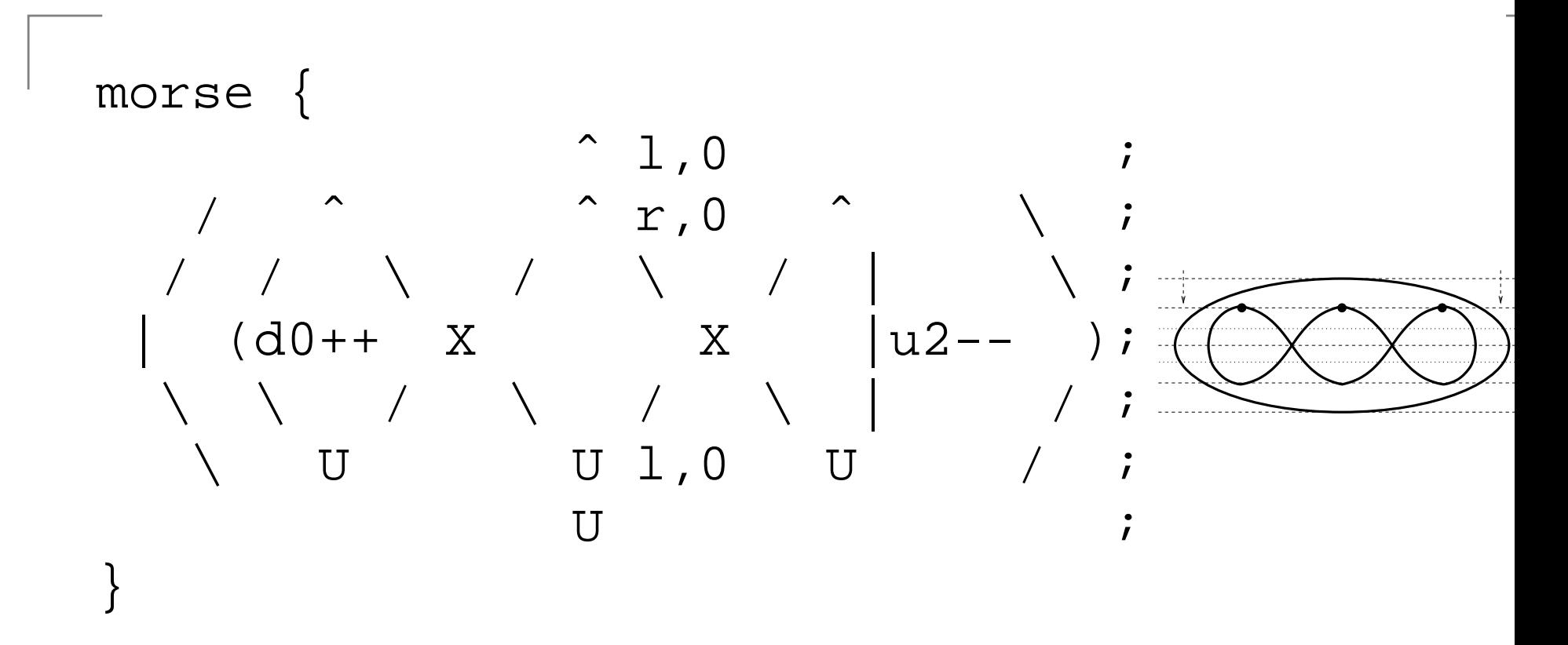

The **morse line** traverses the domain and crosses the contour at some critical times generating "critical events", indicated by the letters 'ˆ', '|\/)(', 'U', 'X'.

## **Dealing with the standard torus**

#### The main engine: contour

Typical usage: contour action; it reads <sup>a</sup> description froms*tandard input* and outputs the result on s*tandard output*.

The command contour testallrules torus.morse [show] searches for all rules that apply on this contour:

\$ contour testallrules torus.morse

Rules that apply:

N4 C2 C2:2 CN1 CN1:2 CN2L CN2R CN2LB CN2RB Since there are two sparrowtails we apply rule **CN1** (or **CN1:2**):

\$ contour applyrule cn1 torus.morse | contour printmorse |

#### **contour\_interact.sh**

- **Easier interaction with the engine**
- Graphical presentation of the result ( ${\tt showcontour}$ )
- Usage:
	- \$ contour\_interact.sh torus.morse
- Aim of showcontour: Produce a *nice* graphical representation of a contour starting from a *region* (morse) description.
- Future: produce a corresponding 3D surface

## **Second example: torus with bottleneck**

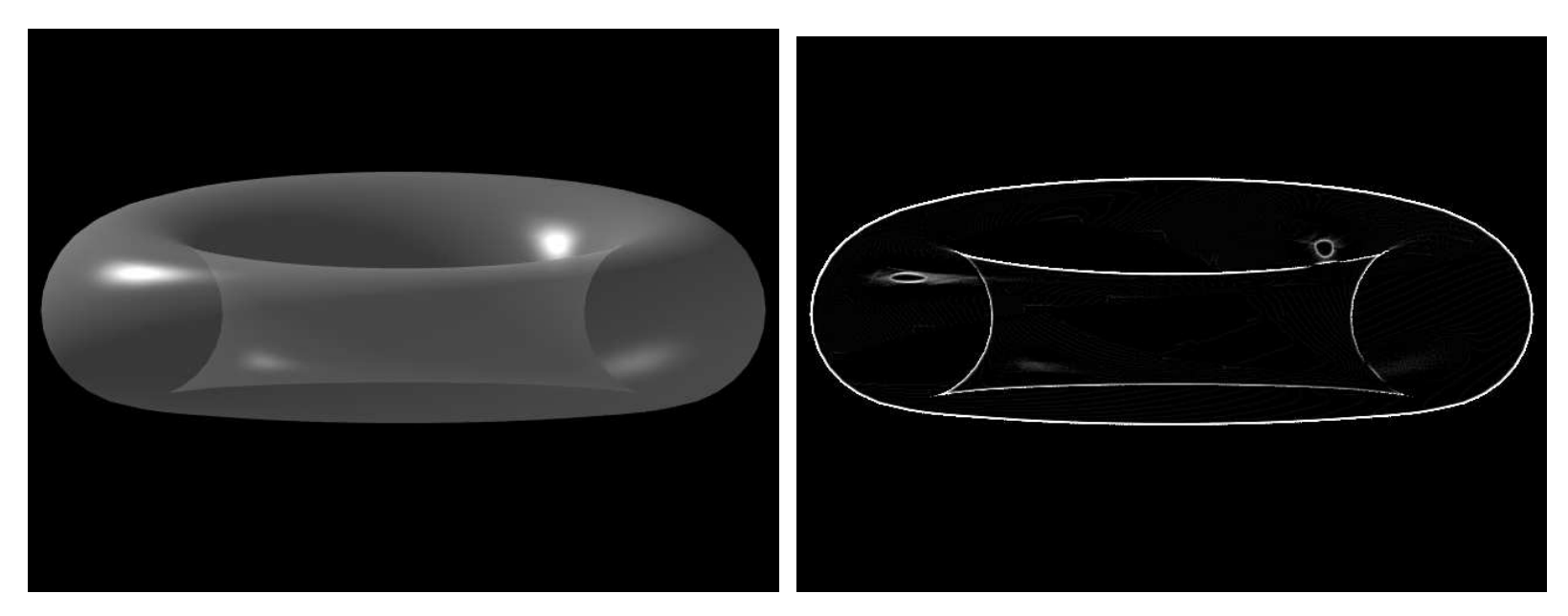

#### [animation ./anim2]

We apply rule "C2" twice... What do we obtain?contour\_interact.sh torus2.morse

Ask for the Euler characteristic. [Contour> info]

### **Is this <sup>a</sup> torus?**

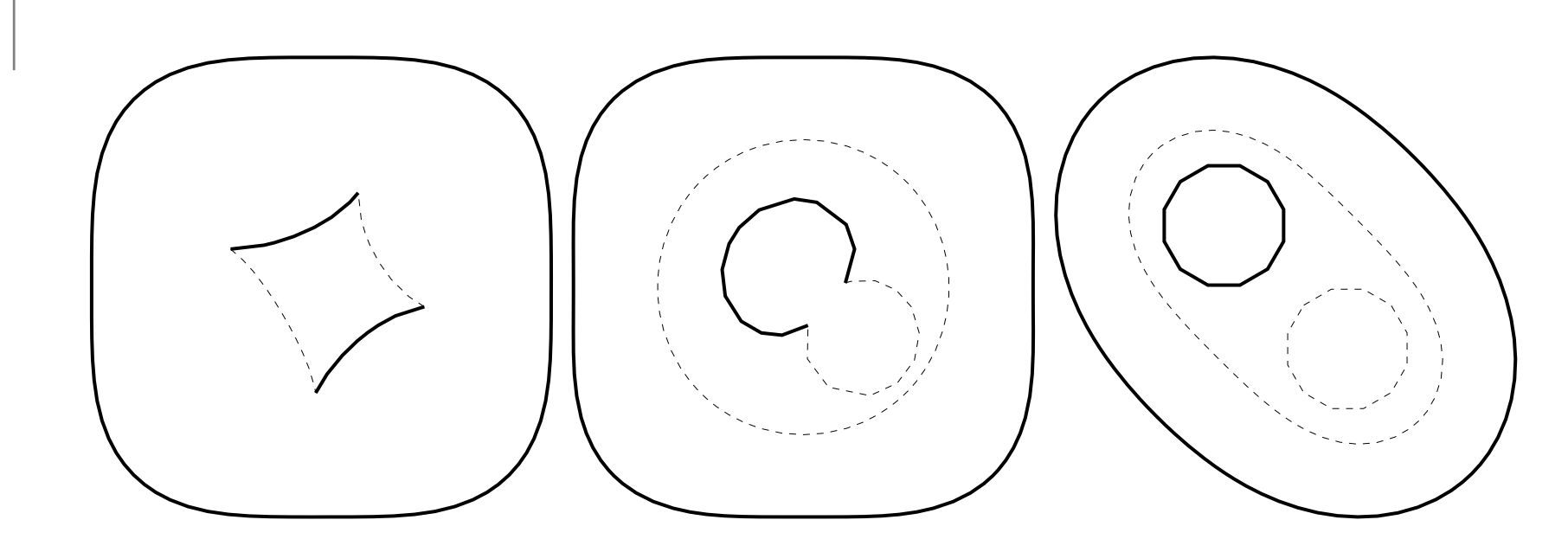

Can you imagine what is the shape of the surfaces? [animation: ./anim3]

### **Knot simulation with thin tubes**

#### **Knot description**

These files describe two simple knots:

knot { knot { ˆ $\hat{a}$  ;  $\hat{a}$   $\hat{b}$  ;  $\hat{c}$  $(\begin{array}{ccc} \times \end{array})$ ;<br> $\begin{array}{ccc} \times \end{array}$ ;<br> $\begin{array}{ccc} \times \end{array}$ ;  $X \times i$  ;  $X \times i$  $(\begin{array}{ccc} (\begin{array}{ccc} \mathbf{U} \end{array}}); & (\begin{array}{ccc} \mathbf{U} \end{array})); & (\begin{array}{ccc} \mathbf{U} \end{array}); & (\begin{array}{ccc} \mathbf{U} \end{array});\end{array}$  $\begin{array}{cccc} \big/ & ; & & & \searrow & / & ; \ \mathrm{U} & ; & & & \mathrm{U} & ; \end{array}$ U ; U ; } }

Try to unlink with

- \$ contour\_interact.sh simpleknot.knot
- \$ contour\_interact.sh simpleknotfake.knot

# **transform.sh utility**

There is an automated tool that applies all possible chainsof rules to <sup>a</sup> given contour.

This process always terminates because... although it usually produces <sup>a</sup> very big number of equivalent contours. There are 128 different contour obtainable from"torus.morse"!

./transform.sh torus.morse

[try it]

## **Conclusions**

- Make things rigorous!
- Does the region description uniquely identify apparent contours (up to isotopies)?
- And the morse description?
- An *elementary rule* really corresponds to some surface isotopy?
- **Can any surface isotopy be split into sequences ofelementary rules?** (completeness)